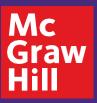

Digital Review Guide **Science Programs** 

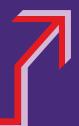

| PreK-12 Login                                            | my.mheducation.con              |
|----------------------------------------------------------|---------------------------------|
| Usemane or Email APHESTEM                                |                                 |
| Password                                                 |                                 |
| Log In Fordot your password? Fordot your usersame?       | Google for Education            |
| Create teacher account Create student account Need held? | Google for Education<br>Partner |

### **STEP 1**

Log in to **my.mheducation.com** with your credentials.

Click **Chang**, *Chemistry*, **AP Edition** to launch the course.

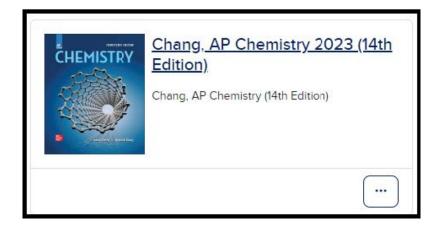

### **STEP 2**

This is the **Digital Dashboard**. It's homebase for resources such as:

- Full Teacher Manual
- Quick eBook Access
- AP Course & Exam Description
- AP Correlation Guides
- Digital Teacher Support
- Digital Student Support

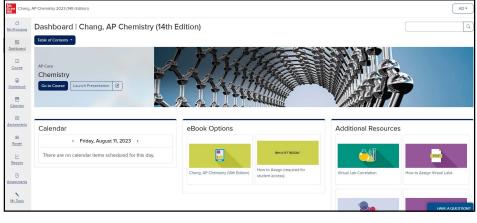

# **STEP 3**

To explore units, chapters, exam prep, and more, click **Table of Contents** above the course banner.

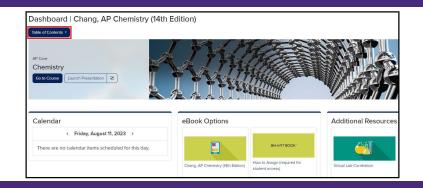

#### **STEP 4**

Click the arrow next to **AP Core** and select the **Chapter** of your choice.

Alternatively, you can select **AP Exam Review** to preview the complete AP Practice Exams or the Unit Reviews.

| Table of Contents       | ×                            |                  |
|-------------------------|------------------------------|------------------|
| Course Overview         |                              |                  |
| AP Core: Chemistry      | Table of Contents            | ×                |
| AP Exam Prep: Chemistry | Course Overview              |                  |
|                         | AP Core: Chemistry           | ( )              |
|                         | AP Exam Prep: Chemistry      | $(\mathfrak{I})$ |
|                         | <u>Ar Exammep, chemistry</u> | G                |

## **STEP 5**

Selecting a chapter will take you to the **Chapter Landing Page**. Click **Show Chapter Info** (1) and use the tabs below to explore Overviews, Pacing, Benchmarks, and Suggested Assignments.

The **arrows to the right** (2) open Student Resources, Chapter Assignments, and Teacher Resources.

Additional materials can be uploaded to the **Teacher-added Resources** ③ section.

|   | Chapter: 2: Atoms, Ions, and Molecules                                                                                                    | Present 🗵             |
|---|----------------------------------------------------------------------------------------------------|-----------------------|
|   | Assgn                                                                                                    | > Expand All 3        |
| 1 | Chapter Info     // Chapter Converv     Proces     Process     Process | thand notation by way |
|   | Resources                                                                                                    |                       |
|   | Student Resources                                                                                                    | >                     |
|   | Chapter Assignments                                                                                                    | $\mathbf{\Sigma}$     |
|   | Teacher Resources                                                                                                    |                       |
|   | Teacher-added Resources                                                                                                    | >                     |
|   |                                                                                                    | 2                     |

#### **BONUS TIP**

For eBook access on any device, download the free **McGraw Hill K-12 Portal App**. Login using the same credentials on the front.

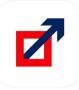